## webbooks

## **Adobe InDesign CS4 - tips og tricks**

ISBN: 978-87-7086-014-7 Sider: 20 Format: e-bog / webbook Gratis www.webbooks.dk

Dybt link: http://www.webbooks.dk/site/book-info.php?id=34

**[Se mere om bogen](http://www.webbooks.dk/site/book-info.php?id=34)** $\begin{pmatrix} 1 \\ 1 \end{pmatrix}$ 

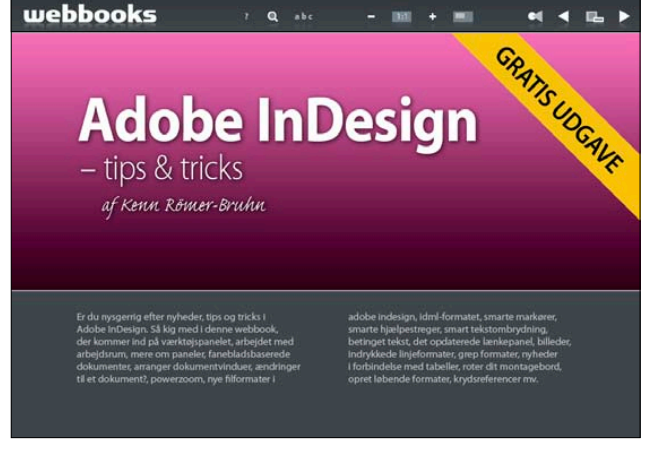

## Forsiden

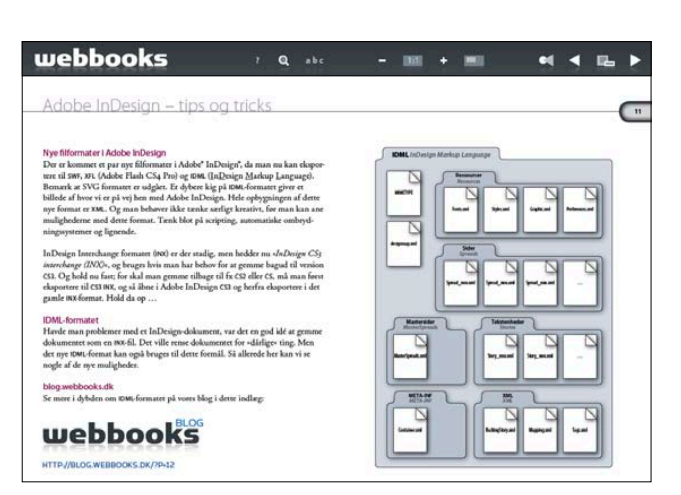

IDML-formatet i Adobe InDesign CS4

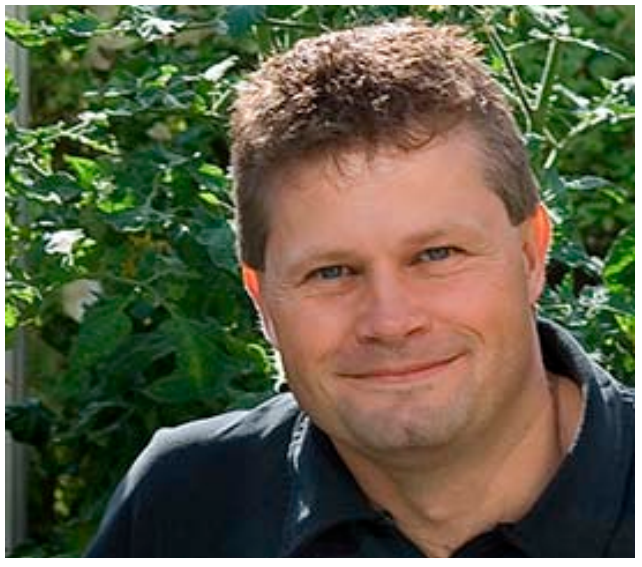

Forfatteren til webbook'en, Kenn Römer-Bruhn, arbejder også med design, instruktion og undervisning inden for den grafiske branche. Kenn tager desuden rundt i hele landet og underviser på reklame bureauer, tegnestuer, trykkerier, marketingafdelinger mv. Og med en solid viden omkring hele branchen, er det også Kenn der afholder foredrag for en lang række af landets store fagforbund, institutioner o.lign.

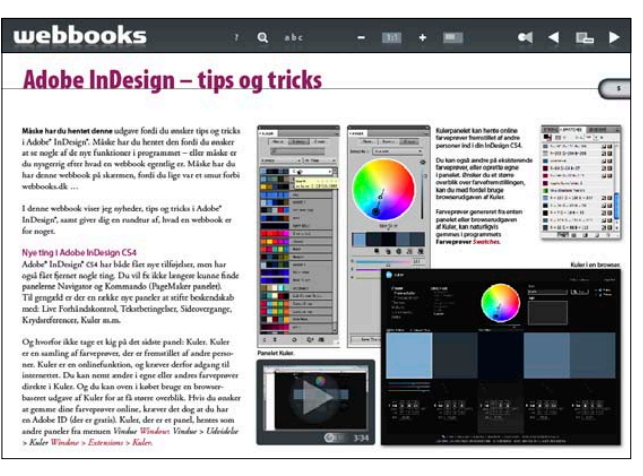

Nye paneler i Adobe InDesign CS4

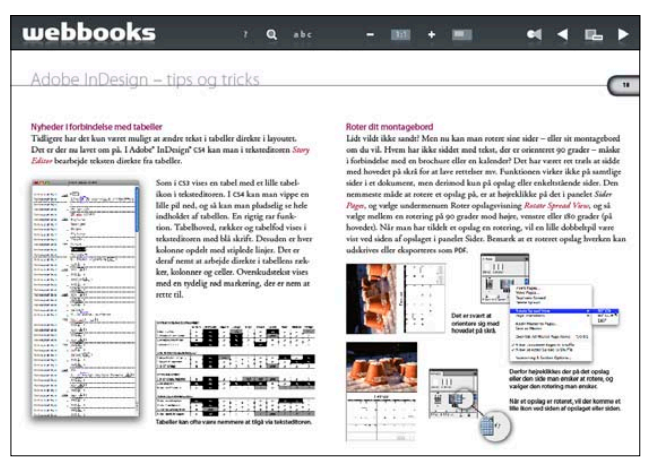

Nye muligheder i programmet